# Федеральное государственное унитарное предприятие «Всероссийский научно-исследовательский институт метрологии им. Д.И. Менделеева» ФГУП «ВНИИМ им.Д.И.Менделеева»

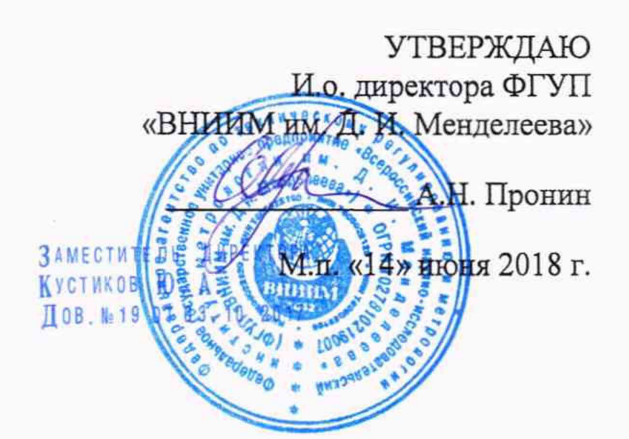

Государственная система обеспечения единства измерений Хроматографы газовые моделей Intuvo 9000 GC System и 7820A GC System

> Методика поверки MII-242-2215-2018

> > Заместитель руководителя отдела ФГУП "ВНИИМ им. Д. И, Менделеева"

А.В. Колобова

Старший научный сотрудник ФГУП «ВНИИМ им.Д.И.Менделеева»

М.А.Мешалкин

г. Санкт-Петербург 2018

Настоящая методика поверки распространяется на хроматографы газовые моделей Intuvo 9000 GC System и 7820A GC System (далее - хроматографы) и устанавливает методы и средства их поверки.

Хроматографы подлежат периодической поверке в эксплуатации и первичной до ввода в эксплуатацию и после ремонта. Интервал между поверками-1 год.

## 1. Операции поверки

1.1 При проведении поверки должны выполняться операции, указанные в табл.1.  $T<sub>0</sub>$ 

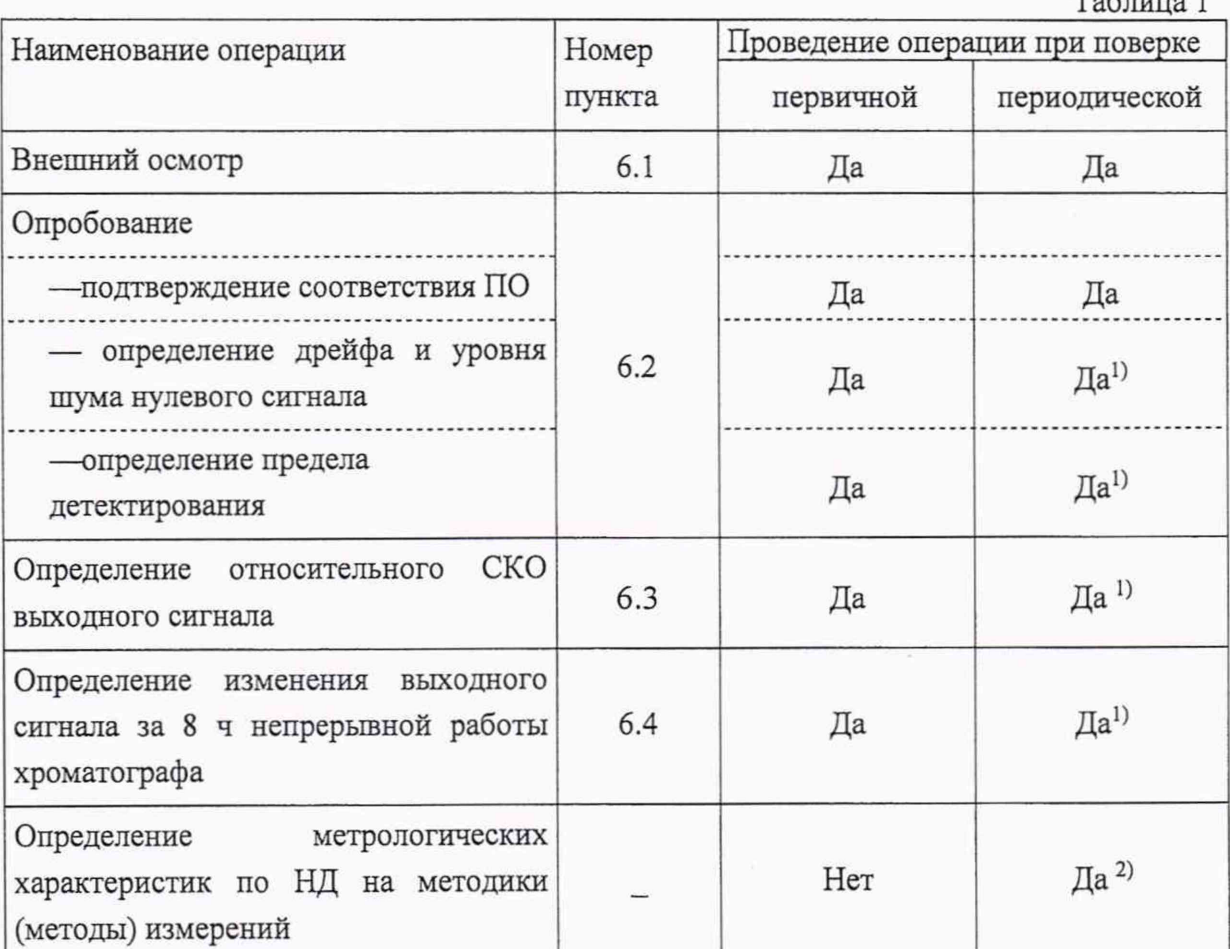

Примечания: <sup>1)</sup> При отсутствии НД на методику (метод) измерений по ГОСТ 8.563.

> <sup>2)</sup> При наличии НД на методику (метод) измерений по ГОСТ

8.563.

1.2. Операции, связанные с опробованием и определением метрологических характеристик, проводят для каждого из детекторов, входящих в комплект поставки хроматографа (согласно спецификации) с использованием капиллярной или насадочной колонки.

При проведении поверки используются следующие средства измерений, вспомогательное оборудование, вещества:

Средства измерений:

- весы лабораторные высокой точности по ГОСТ 53228 с максимальной нагрузкой 20 или 200 г;
- микрошприцы «Газохром -101», объемом  $1 \cdot 10^{-3}$  см<sup>3</sup>, TV 25.05-2152-75<sup>1</sup>: микрошприцы МШ-10М, объемом  $10 \cdot 10^{-3}$  см<sup>3</sup>, TV 2.833.106<sup>1</sup>;
- $-$  колбы мерные типа 2-50-2, 2-100-2, 2-250-2, 2-500-2, 2-1000-2 (ГОСТ 1770-74);
- пипетки типа 6-2-1, 6-2-2 6-2-5 (ГОСТ 29227-91);

Стандартные образцы и химические соединения для приготовления поверочных растворов:

- метафос (паратион-метил) ГСО 11057-2018;
- гамма-ГХЦГ (линдан)ГСО 8890-2007;
- гексадекан ГСО 7289-96;
- стандартный образец состава гексахлорбензола ГСО 9106-2008.

Растворители:

- гексан "ХЧ" по ТУ 2631-003-05807999-98;
- изооктан эталонный по ГОСТ 1433-83.

Поверочные газовые смеси:

- Стандартные образцы состава искусственной газовой смеси, содержащей углеводородные газы с диапазоном аттестованных значений молярной доли пропана (в азоте или гелии) от 1000 до 100000 млн'1, имеющие относительную погрешность аттестации не более ±10% (например: ГСО 10772-2016).
- Стандартные образцы состава искусственной газовой смеси с серосодержащими газами с диапазоном аттестованных значений молярной доли сероводорода (в азоте или гелии) от 1 до 100 млн'1, имеющие относительную погрешность аттестации не более ±10% (например: ГСО 10771-2016).

При проведении поверки хроматографа для ввода пробы возможно использование как крана-дозатора или газоплотного шприца (п. 2.1) для ввода газовых проб, так и инжектора для ввода проб при помощи шприца для жидкости или автоматического дозатора (п.2.2).

2.1. При проведении поверки хроматографа с газовым краном-дозатором или при использовании газоплотного шприца для определения пределов детектирования и СКО выходных сигналов следует использовать поверочные газовые смеси, указанные в таблице №2, или аналогичные, допущенные к применению в установленном порядке.

<sup>1</sup> Допускается применение шприцов других производителей с аналогичными параметрами.

Таблина 2

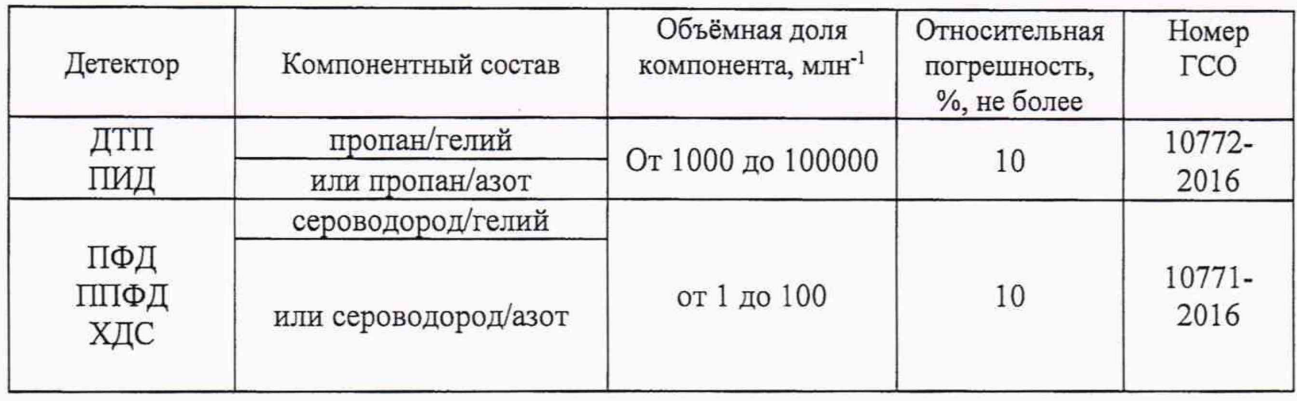

2.2. При проведении поверки хроматографа с инжекторами, обеспечивающими шприцевой/автоматический ввод жидких проб, должны быть использованы поверочные смеси веществ, указанные в таблице №3. Смеси приготавливают согласно Приложению №1 к настоящей методике поверки или используют готовые.

Таблица 3

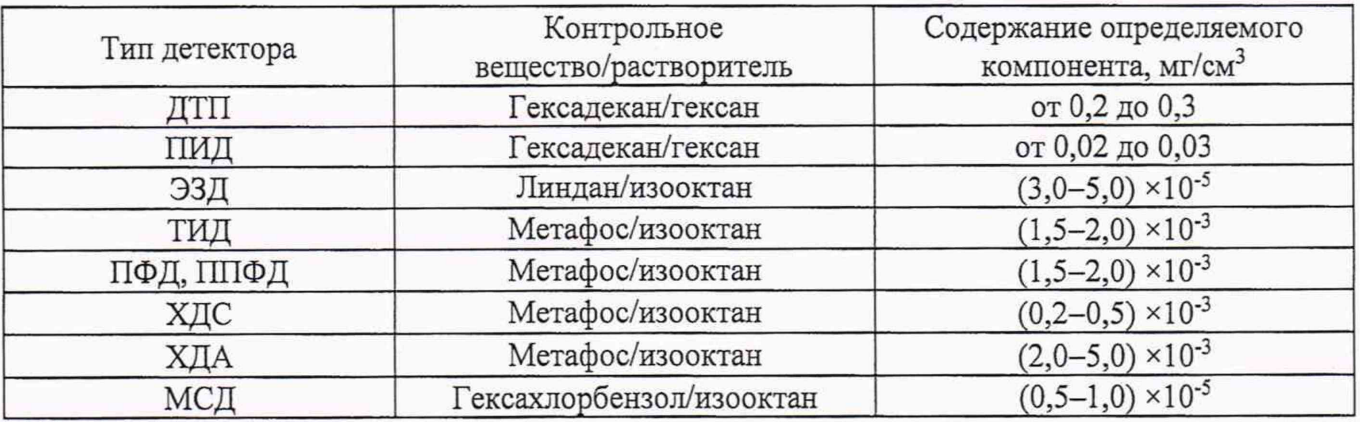

2.3. При проведении поверки допускается использовать другие аналогичные ГСО, средства метрологическими вспомогательные поверки  $\mathbf{M}$ средства измерений  $\mathbf{c}$ характеристиками не хуже вышеприведенных.

## 3. Требования к квалификации поверителей

3.1. К проведению поверки допускаются лица, имеющие техническое образование, изучившие Руководство по эксплуатации хроматографа и детекторов (далее - РЭ) и методику поверки. Для снятия данных при поверке допускается участие операторов, обслуживающих хроматограф (под контролем поверителя).

## 4. Условия поверки

При проведении поверки должны быть соблюдены следующие условия:

- 4.1. Температура окружающего воздуха от +18 до +25°С.
- 4.2. Относительная влажность окружающего воздуха (при 25°С) от 20 до 80%.
- 4.3. Атмосферное давление от 84 до 106 кПа.
- $220^{+22}$ -33 B. 4.4. Напряжение питания
- 4.5. Частота переменного тока 50 ±1 Гц.

# 5. Подготовка к поверке

5.1. Перед проведением поверки должны быть выполнены следующие подготовительные работы:

приготовлены контрольные смеси согласно п. 2 настоящей методики; методика приготовления смесей приведена в приложении А.

- проведена проверка герметичности газовых линий хроматографа согласно РЭ.
- подготовка тестовой колонки согласно РЭ.

В качестве тестовых колонок могут быть использованы как колонки, рекомендованные заводом-производителем, так и любые другие типы колонок любых других производителей, обеспечивающие приемлемое время удерживания контрольного вещества.

5.2. Для хроматографа, собранного на заводе-изготовителе в конфигурации, не предусматривающей замену рабочих колонок на тестовые, допускается проводить поверку на установленных колонках, а режимы работы (температура термостата колонок, температура инжектора и детектора и т.д.) устанавливать (подбирать) исходя из его назначения (методики).

## 6. Проведение поверки

## 6.1. Внешний осмотр

При проведении внешнего осмотра должно быть установлено:

- отсутствие механических повреждений корпуса
- целостность показывающих приборов,
- четкость маркировки.

# 6.2. Опробование

6.2.1 Подтверждение соответствия программного обеспечения

6.2.1.1 Определение номера версии (идентификационного номера) встроенного программного обеспечения

Определение осуществляется следующим образом:

Для модели Intuvo 9000 GC System - На сенсорном экране на передней панеле хроматографа выбрать ПАРАМЕТРЫ, далее выбрать О ПРОГРАММЕ и на экран будет выведена информация о встроенном ПО. Версия встроенного ПО должна быть не ниже А.01.04. Копия экрана приведена на рисунке 1.

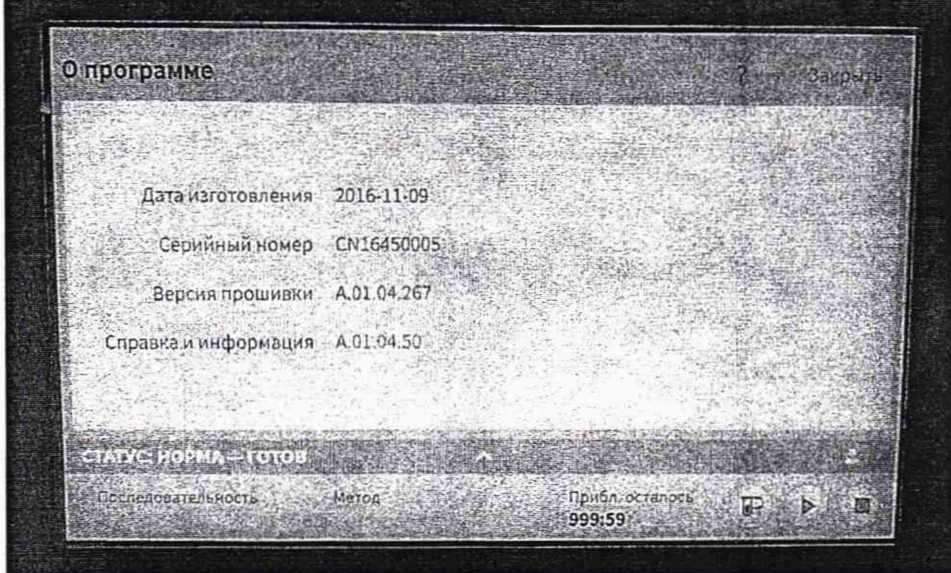

Рисунок 1 - Окно с идентификационными данными встроенного ПО модели Intuvo 9000 GC System

Для модели 7820A GC System - просмотр версии встроенного ПО осуществляется с панели управления прибора, дублирующейся на монитор компьютера. Нажимаем СЕРВИС. потом DIAGNOSTICS и ENTER, далее INSTRUMENT STATUS и ENTER, выбираем меню SERIAL NUMBER, нажимаем ENTER и пролистываем вниз. Версия встроенного ПО должна быть не ниже А.01.18. Копия экрана приведена на рисунке 2.

| Подключение                                     | Параметры               | DA Express         | Справка                                                                                       |                           |         |
|-------------------------------------------------|-------------------------|--------------------|-----------------------------------------------------------------------------------------------|---------------------------|---------|
|                                                 | Version<br>Version date |                    | <b>INSTRUMENT STATUS</b><br>GC on time 1354 days 0:43:47<br>A.01.18.003<br>07/24/17<br>ACTUAL | 03:08<<br><b>SETPOINT</b> |         |
| <b>Не готов</b>                                 | Цикл                    | Предв.<br>Дистанц. | Журнал                                                                                        | Экон, газа                | Ремонт  |
|                                                 |                         | @                  | അ                                                                                             |                           | ⊛       |
| Cron                                            |                         |                    | Подг. цикл                                                                                    |                           | Старт   |
| KOR.                                            | $\Pi$ , ean             | Кол. №             | П. Дет.                                                                                       | LiteEPC#                  | Инжект. |
| (ран Nº                                         | 3. кан.                 | PCM #              | 3. дет.                                                                                       | Аналог.                   | Сервис  |
| Статус:                                         |                         | Persion/<br>Тип    | ИНФ-Я                                                                                         | Fair Lord<br>Очистить     |         |
| TOOLS<br>Время                                  |                         | Bkn:/<br>Да:       | Ввод                                                                                          |                           |         |
| Послед<br>цикла-                                |                         | Bukn./<br>Her      |                                                                                               | 2/t                       | 3       |
| Журнал                                          |                         | Переднии:          | $\overline{4}$                                                                                | 5                         | 6       |
| Опции                                           |                         | Задний             | 7.                                                                                            | 8/                        | 9       |
| Конфиг<br><b>SACHAR</b>                         |                         | Удалить            | - 0                                                                                           |                           | Управл. |
| Загруза<br>图 Подключено к: 7820@141.188.128.163 | Метод                   | Хран.<br>Послед    | Табл.<br>ЦИКЛОВ:                                                                              | Табл<br><b>BDEM</b>       | послед- |
|                                                 |                         |                    |                                                                                               |                           |         |

Рисунок 2 - Окно с идентификационными данными встроенного ПО модели 7820A GC System

6.2.1.2 Определение номера версии (идентификационного номера) автономного программного обеспечения OpenLab CDS Chemstation Edition, OpenLab CDS EZchrom Edition, OpenLab CDS и DA Express, MassHunter.

Определение осуществляется следующим образом:

- в главном окне программы в строке команд щелкнуть мышью на команде 'Help". В открывшемся окне щелкнуть мышью по строке About, в результате чего откроется окно, в котором приведены идентификационное название ПО и номер версии. Копия экрана с возможными окнами приведена на рисунках  $3 - 9$ .

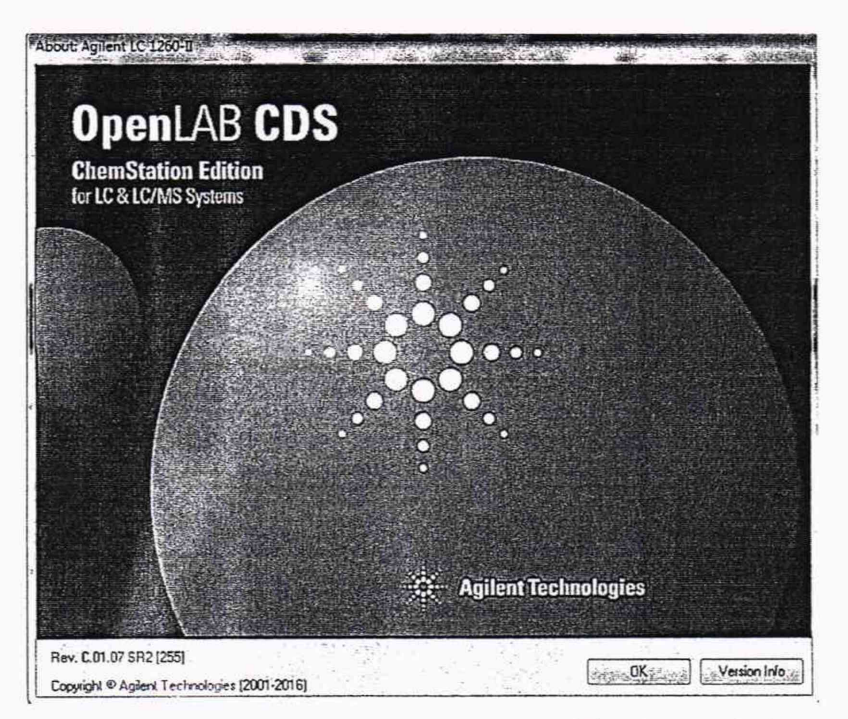

Рисунок 3 - Окно с идентификационными данными ПО OpenLab CDS Chemstation Edition

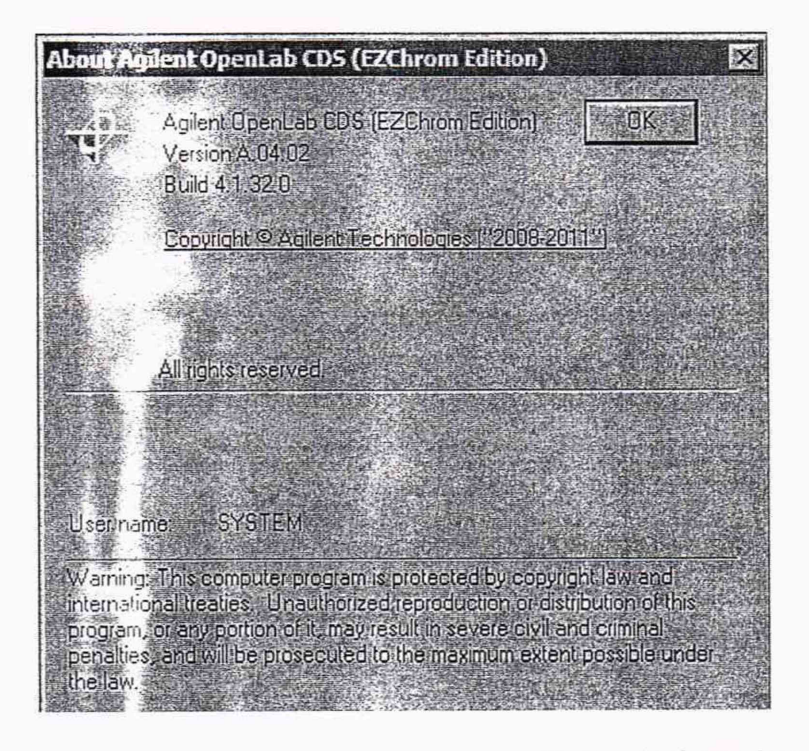

Рисунок 4 - Окно с идентификационными данными ПО OpenLab CDS EZChrom Edition

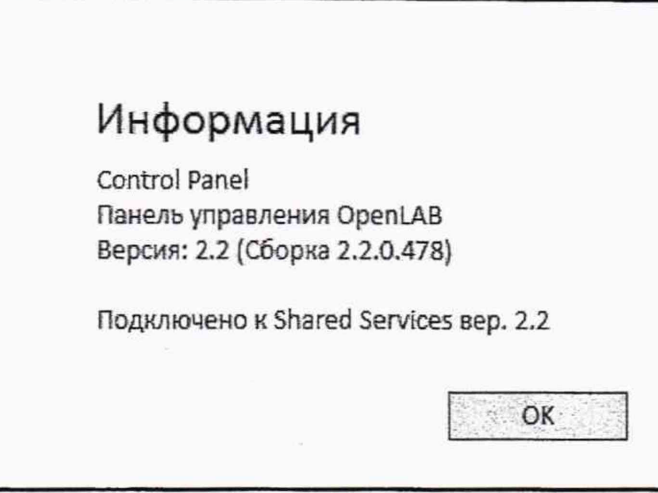

Рисунок 5 - Варианты окон с идентификационными данными ПО OpenLab CDS

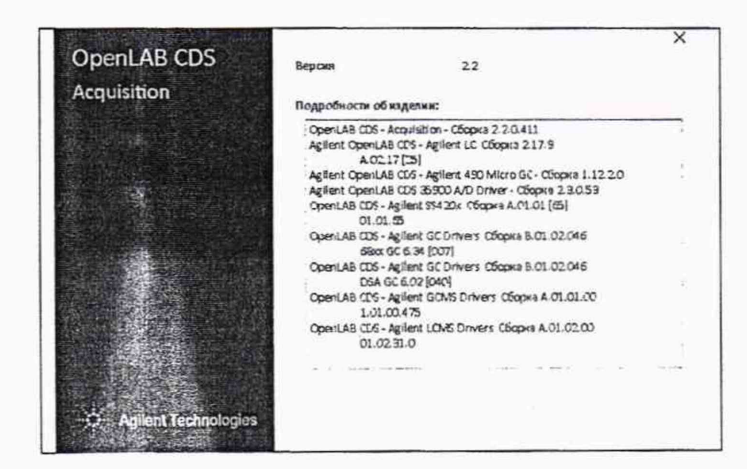

Рисунок 6 - Окно с идентификационными данными ПО OpenLab CDS Acquisition

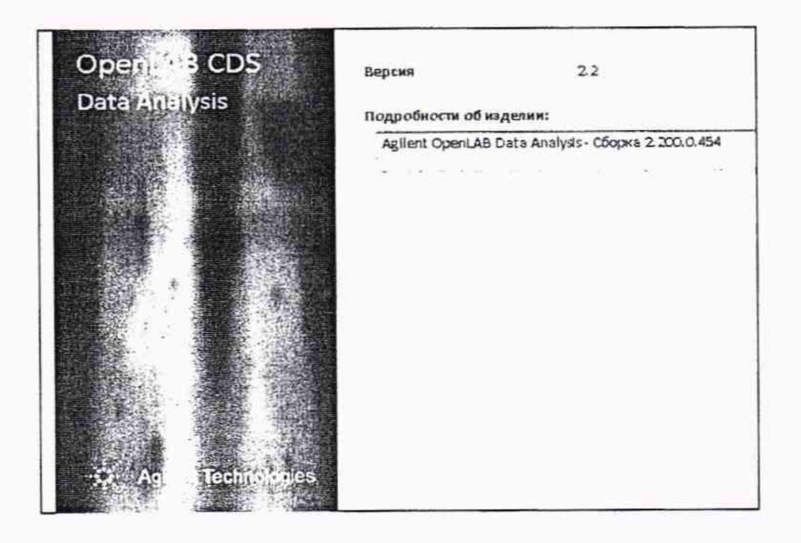

Рисунок 7 - Окно с идентификационными данными ПО OpenLab CDS Data Analysis

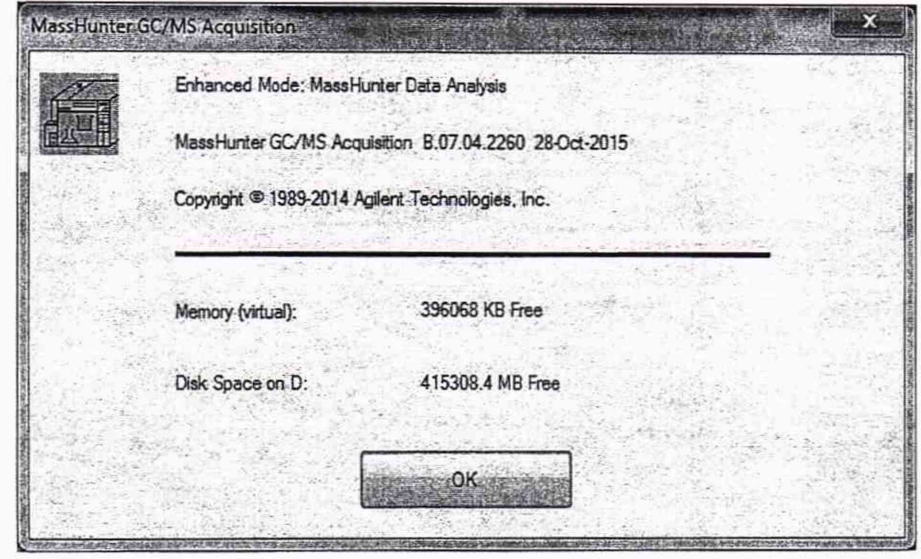

Рисунок 8 - Окно с идентификационными данными программы MassHunter

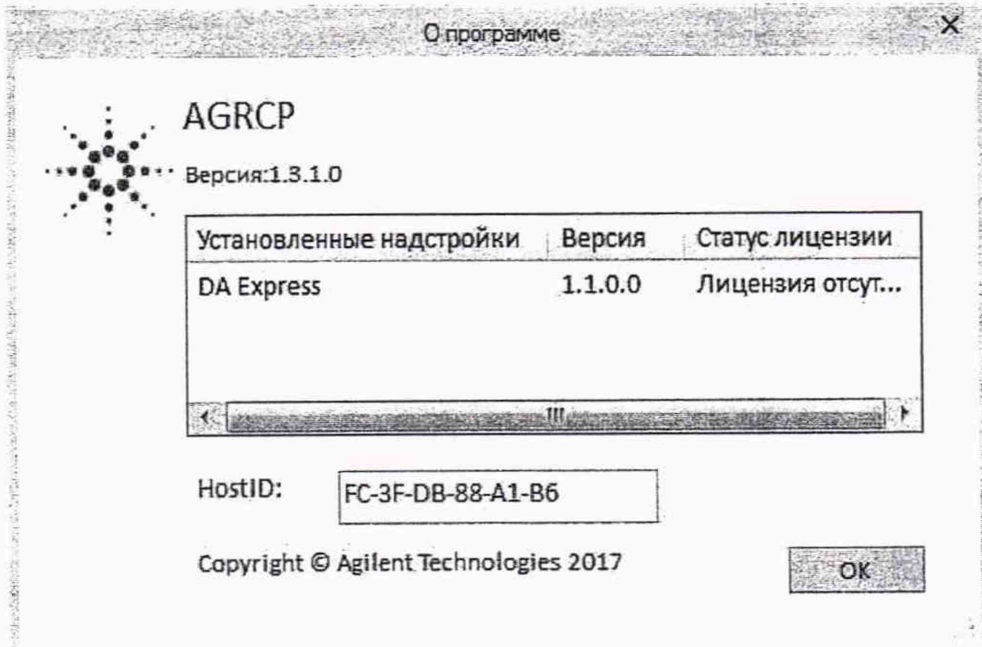

Рисунок 9 - Окно с идентификационными данными программы DA Express.

Хроматограф считается выдержавшим поверку по п. 6.2.1.2, если номера версий ПО соответствуют номерам, указанным в разделе «Программное обеспечение» описания типа или выше (см. таблицу 4).

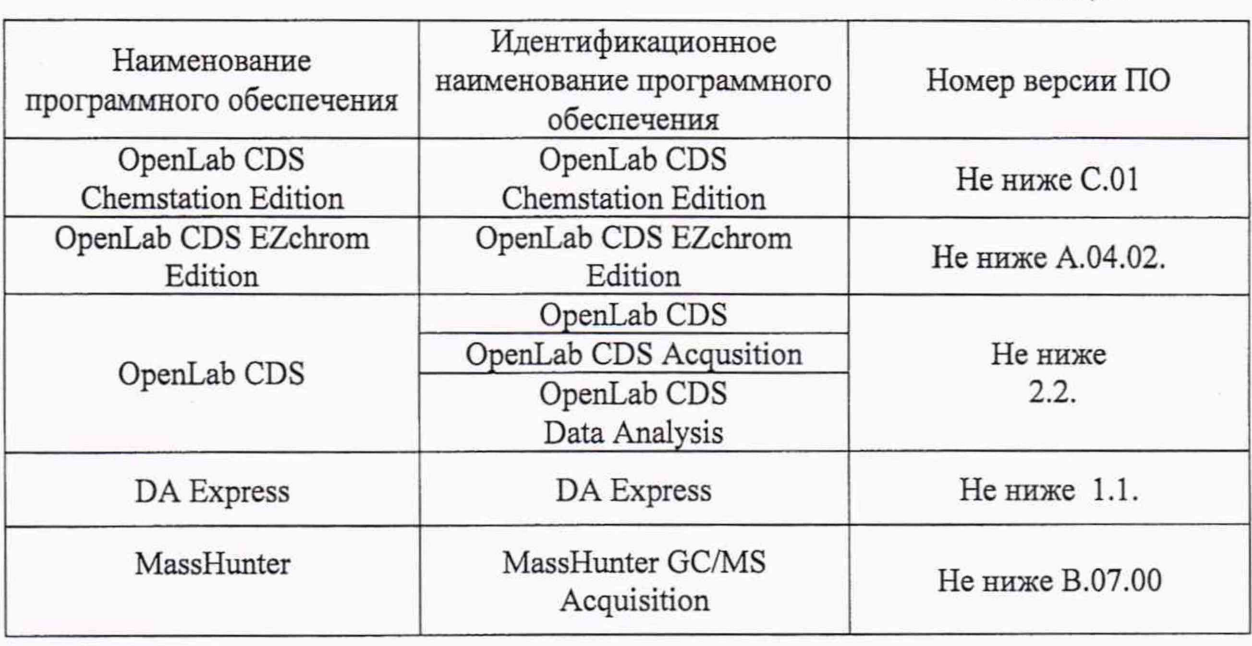

6.2.2. Определение уровня флуктуационных шумов нулевого сигнала, дрейфа нулевого сигнала и предела детектирования.

6.2.2.1 Уровень флуктуационных шумов нулевого сигнала определяют после выхода хроматографа на рабочий режим и принимают его равным максимальной амплитуде (размаху) повторяющихся колебаний нулевого сигнала с периодом не более 20 секунд. Для определения уровня флуктуационных шумов проводят регистрацию нулевой линии в течение 10 минут, при этом единичные выбросы длительностью более 1 с не учитывают.

6.2.2.2 За дрейф нулевого сигнала принимают наибольшее смещение средней линии нулевого сигнала в течение 20 минут.

6.2.2.3 Дрейф и шум не должны превышать значений, указанных в таблице 5.

Таблица 5

Уровень флуктуационных шумов и дрейф нулевого сигнала

Таблипа 4

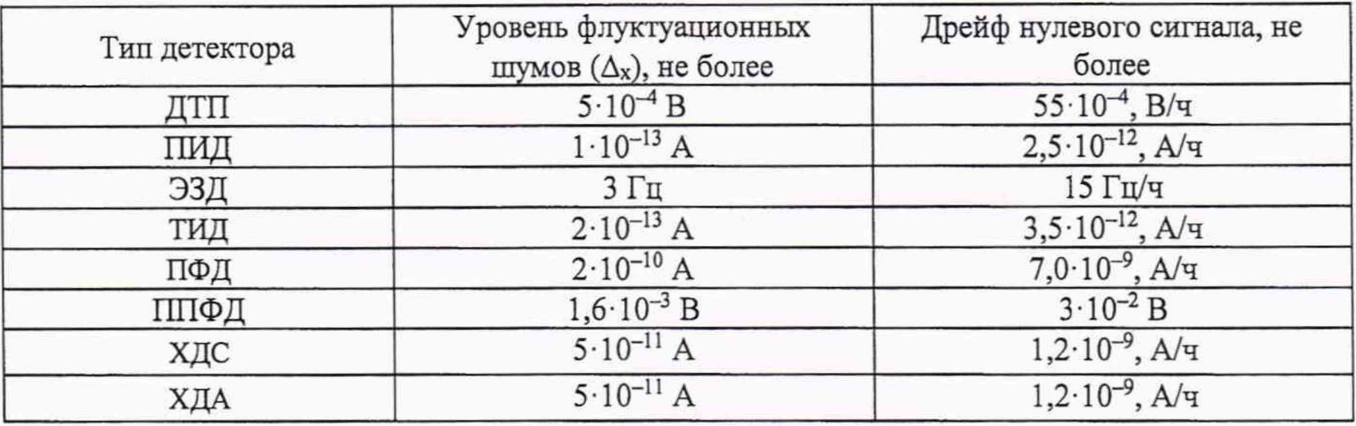

6.2.3 Определение предела детектирования:

6.2.3.1. Вводят в инжектор-испаритель микрошприцом (или с помощью автосэмплера) 1-10 мкл контрольной смеси либо краном-дозатором 0,1-1 см<sup>3</sup> газовой смеси. Воспроизводят хроматограмму на дисплее/принтере. При использовании капиллярных колонок можно применять для инжектора режим деления потока (сплит). В этом случае, при расчете предела обнаружения, нужно учитывать введенный коэффициент в качестве множителя.

6.2.3.2. По полученной хроматограмме определить площадь пика контрольного вещества (далее - S), выраженный в соответствующих для каждого детектора единицах (В  $\times$  с, А  $\times$  с, Гц  $\times c$ ).

<span id="page-10-0"></span>6.2.3.3. Вычисляют предел детектирования по формуле: а) для ПИД, ЭЗД в г/с:

$$
C_{\min} = \frac{2 \times \Delta_x \times G}{S} \tag{1}
$$

б) для ПФД, ТИД, ХДС (по фосфору или сере в метафосе) в г/с:

$$
C_{\min} = 0.12 \frac{2 \times \Delta_x \times G}{S}
$$
 (2)

в) для ХДА (по азоту в метафосе) в г/с:

$$
C_{\min} = 0.053 \frac{2 \times \Delta_x \times G}{S} \tag{3}
$$

г) для ДТП: в г/см3

$$
C_{\min} = \frac{2 \times \Delta_x \cdot G}{S \times Q} \tag{4}
$$

где:

Дх - уровень шума, определяемый на ровном участке рабочей хроматограммы ( не в зоне пика) зафиксированный в соответствии с требованиями п.6.2.2.1.

G - масса введенного контрольного вещества, рассчитанная по формуле (5) для жидких проб и по формуле (6) для газообразных проб, и выраженная в граммах;

0,12 - коэффициент, учитывающий содержание серы (или фосфора) в метафосе;

0,053 - коэффициент, учитывающий содержание азота в метафосе;

 $Q - 0$ бъёмный расход газа-носителя, см<sup>3</sup>/с.

S - площадь пика (среднее значение по двум измерениям).

д) При использовании жидкой пробы масса контрольного компонента определяется по формуле  $G = C_k \times V$  (5)

где:  $C_k$  - массовая концентрация контрольного вещества в смеси (в случае жидких проб), г/см<sup>3</sup>.  $V - o6$ ъём введённой контрольной смеси, см<sup>3</sup>.

е) При использовании газовой пробы масса контрольного компонента определяется по формуле:

$$
G_r = V_r \frac{0.01 P \cdot M \cdot C_r}{R(t + 273)} \times C_0,
$$
\n(6)

где  $V_{r}$  — объем газовой пробы, см<sup>3</sup>;

*Р* — атмосферное давление, Па;

*м* — молярная масса. Для пропана М= 44 г/моль, для сероводорода М= 34 г/моль;

 $C_{\rm r}$  — объемная доля контрольного вещества в газовой смеси, %;

*R* — газовая постоянная, *R* = 8,3  $\cdot$  10<sup>6</sup>  $\frac{\text{IIa} \cdot \text{cm}^3}{\text{cm}^3}$ 

моль • *К t* — температура окружающей среды, °С; Co=0,94l (для сероводорода);

Со=1 (для пропана).

6.2.3.4 Найденные Cmin не должны превышать значений пределов детектирования, указанных в Приложении 2.

6.2.4 Определение отношения сигнал/шум для МСД.

6.2.4.1. Определение выполняется при следующих условиях:

- хромато-масс-спектрометрическая колонка - HP-5MS (5% фенилметилсиликон, 30м/0,25 мм/0,25 мкм);

- вид ионизации - электронный удар;

- ввод пробы осуществляется в режиме «без деления потока»;

-расход газа-носителя (гелия) - 1,2 мл/мин в режиме постоянного потока;

- метод ввода пробы - пульсирующий (создание повышенного давления в испарителе, относительно давления в колонке, при объемном потоке в колонке 1,2 мл/мин);

- давление в испарителе - 175,76 кПа (25psi);

- температура испарителя - 300 °С;

- температура интерфейса МСД - 250 °С;

- температура источника ионов - 230 °С;

- температура квадруполя МСД - 150 °С;

-режим программирования температуры термостата колонок: 45 °С - 2,25 мин, конечная температура 300 °С - 0 мин; скорость нагрева 40 °С/мин.

-режим стандартного сканирования масс от 50 до 350 а.е.м.

- задержка хроматограммы - 5 минут;

-автоматический выбор области шума;

-область шума - 0,5 минут;

- вид шума-RMS;

- сигнал - высота пика.

6.2.4.2. Для определения отношения сигнал/шум используется контрольный раствор гексахлорбензол/изооктан с концентрацией гексахлорбензола 10 мкг/л (10 пг/мм<sup>3</sup>). Методика приготовления контрольного раствора приведена в приложении А к настоящей программе испытаний.

6.2.4.3. Объем вводимой пробы - 1 мм<sup>3</sup>.

6.2.4.4. Ввести пробу в инжектор микрошприцом (допускается использовать автосамплер) и с помощью программного обеспечения определить отношение сигнал/шум по иону по m/z 283,8. Результат определения будет выведен в суммарном рапорте результатов. Порядок действий при определении указан в приложении В к настоящей методике (ПО MassHunter GC/MS Acquisition и OpenLab CDS).

6.2.4.5. Действия, указанные в п. 6.3.1.5 выполнить еще 4 раза.

6.2.4.6. За значение отношения сигнал/шум принимают наименьшее значение из ряда значений, полученных при выполнении п. 6.3.1.5 и п. 6.3.1.6.

6.2.4.7. Результаты поверки по п.6.2.4 считаются положительными, если отношение сигнал/шум, определенное в п. 6.2.4.6, не менее величин, приведенных в Приложении Б (пункт 2)

### **6.3. Определение относительного CKO выходного сигнала**

6.3.1. Вводят в инжектор-испаритель один и тот же объем в пределах 1-10 мкл жидкой контрольной смеси с помощью микрошприца (автодозатора) или 0,1-1 см3 газовой смеси с помощью крана-дозатора или *газоплотного шприца* и воспроизводят на дисплее хроматограмму.

6.3.2. Фиксируют время удерживания (далее — ti) и площадь пика контрольного вещества  $($ далее —  $S_i$ ).

6.3.3. Повторяют операцию пять раз. При этом недостоверные результаты измерений, которые можно оценить как выбросы (см. ГОСТ Р ИСО 5725-1-2002, п. 3.21), отбраковываются и не учитываются в расчетах. В случае обнаружения выбросов проводят необходимое дополнительное число измерений.

6.3.4. Относительное СКО выходного сигнала (по времени удерживания, высоте и площади пика), выраженное в процентах, вычисляют по формулам 7, 8 и 9 соответственно:

$$
S_t = \frac{100}{t} \sqrt{\frac{\sum_{i=1}^{n} (t_i - \bar{t})^2}{n - 1}},
$$
\n(7)

$$
S_s = \frac{100}{h} \sqrt{\frac{\sum_{i=1}^{n} (h_i - \overline{h})^2}{n - 1}},
$$
\n(8)

$$
S_{\rm s} = \frac{100}{S} \sqrt{\frac{\sum_{i=1}^{n} (S_i - \overline{S})^2}{n - 1}},
$$
\n(9)

6.3.5. Найденные значения не должны превышать пределов допускаемого относительного СКО выходного сигнала, указанных в Приложении №2.

# **6.4 Определение относительного изменения выходного сигнала за цикл измерений 8 часов**

6.4.1. Относительное изменение выходного сигнала  $\delta_t$  за цикл измерений 8 ч., выраженное в процентах, определяют по формуле:

$$
\delta_t = \frac{S_t - S}{S} \times 100\tag{10}
$$

где:  $S$  — среднее арифметическое значение<sup>2</sup> выходного сигнала (площади пика) в начальный момент времени.

 $S_t$  — среднее арифметическое значение<sup>1</sup> выходного сигнала (площади пика) через 8 часов.

Изменение выходного сигнала  $\delta_t$  не должно превышать значений, указанных в Приложении Б.

<sup>2</sup> Вычисленное по двум результатам измерений.

## **7. Оформление результатов поверки**

7.1. По результатам поверки оформляется протокол, форма которого указана в Приложении В.

7.2. Хроматографы, удовлетворяющие требованиям настоящей методики поверки, признаются годными.

7.3. При положительных результатах поверки оформляется свидетельство о поверке установленной формы.

7.4. Хроматографы, не удовлетворяющие требованиям настоящей методики, к дальнейшей эксплуатации не допускаются и на них выдается извещение о непригодности.

### **Методика приготовления поверочных растворов**

Настоящая методика устанавливает методику приготовления контрольных растворов, предназначенных для контроля метрологических характеристик хроматографа.

Средства измерений, материалы и реактивы, необходимые для приготовления поверочных растворов

- весы лабораторные не ниже 2 кл. (ГОСТ Р 53228-2008) с пределом взвешивания 20 или 200 г;
- колбы мерные типа 2-50-2, 2-100-2, 2-250-2, 2-500-2, 2-1000-2 (ГОСТ 1770-74);
- пипетки типа 6-2-1, 6-2-2 6-2-5 (ГОСТ 29227-91);

Стандартные образцы и химические соединения для приготовления поверочных растворов:

- метафос (паратион-метил) ГСО 11057-2018;
- гамма-ГХЦГ (линдан) ГСО 7889-2001;
- гексадекан ГСО 7289-96;
- стандартный образец состава гексахлорбензола ГСО 9106-2008.

Растворители:

- гексан "ХЧ" по ТУ 2631-003-05807999-98.
- изооктан эталонный по ГОСТ 1433-83

#### 1 Процедура приготовления поверочных растворов

1.1 Растворы в диапазоне от 1 до 10 мг/см3 приготавливают объемно-весовым методом. Массовую концентрацию контрольного вещества  $(C_i)$  определяют по формуле:

$$
C_0 = \frac{m_i}{\nu} \tag{A.1}
$$

где *т*. — масса контрольного вещества, мг;

 $\nu$  — объем приготовленного раствора, см<sup>3</sup>.

1.2 Исходные вещества, используемые для приготовления раствора, выдерживают не менее 2 ч в лабораторном помещении.

1.3 Температура окружающей среды при приготовлении контрольных растворов не должна изменяться более, чем на 4 °С.

1.4 Определяют массу *( тх)* мерной колбы вместимостью 100 см3. Результат взвешивания записывают до первого десятичного знака.

1.5 В мерную колбу вносят от 100 до 1000 мг контрольного вещества и вновь взвешивают колбу *(щ).*

1.6 Вычисляют массу контрольного вещества *( т* ) в мг

$$
m = m_2 - m_1, \tag{A.2}
$$

1.7 В колбу с контрольным вещества вводят от 20 до 25 см<sup>3</sup> растворителя, перемешивают содержимое и доводят объем раствора до 100 см<sup>3</sup>. Тщательно перемешивают раствор.

1.8 Рассчитывают массовую концентрацию контрольного вещества по п. 1.1.

1.9 Растворы с содержанием контрольного вещества от  $0.5 \cdot 10^{-5}$  до 1 мг/см<sup>3</sup> приготавливают объемным методом путем последовательного разбавления более концентрированных растворов. Массовую концентрацию контрольного вещества рассчитывают по формулам:

$$
C_1 = \frac{C_0 \cdot V_1}{100},\tag{A.3}
$$

$$
C_2 = \frac{C_1 \cdot V_2}{100},\tag{A.4}
$$

$$
C_n = \frac{C_{n-1} \cdot V_n}{100},\tag{A.5}
$$

где *п* — номер ступени разбавления исходного раствора с концентрацией  $C_0$ .

 $V_1, V_2, V_n$  — аликвотная доля раствора с массовой концентрацией  $C_0, C_1, C_{n-1}$ , соответственно, мг/см3.

1.10 Перед каждым разбавлением рассчитывают значение аликвотной доли раствора  $(V_1, V_2, V_n)$ , исходя из заданного значения концентрации контрольного вещества (C<sub>0</sub>, C<sub>1</sub>, C<sub>n-1</sub>) и концентрации разбавляемого раствора.

1.11 В мерную колбу вместимостью 100 см<sup>3</sup> вносят аликвотную долю разбавляемого раствора, доводят объем приготавливаемого раствора до 100 см3 и тщательно перемешивают.

## 2 Хранение поверочных растворов

А.2.1 Поверочные растворы хранят в чистых склянках с хорошо притертыми пробками, вдали от источников огня и нагревательных приборов при температуре от 4 °С до 8 °С.

Срок хранения исходного раствора от 3 до 5 дней, смеси меньших концентраций хранению не подлежат.

3. 2. При использовании средств измерений и стандартных образцов и реактивов, указанных в п.1. настоящего приложения, относительная погрешность поверочного раствора, приготовленного по данной методике, не превышает ±5 %.

# **2.1. Расшифровка сокращенных названий детекторов**

- ДТП детектор по теплопроводности;
- ПИД пламенно-ионизационный детектор;
- ЭЗД электронно-захватный детектор;
- ТИД термоионный детектор;
- ПФД пламенно-фотометрический детектор;
- ППФД-пульсирующий пламенно-фотометрический детектор;
- ХДС хемилюминесцентный детектор для определения серы;
- ХДА хемилюминесцентный детектор для определения азота;
- МСД масс-спектрометрический детектор.

# **2.2. Метрологические характеристики хроматографов**

1 Предел детектирования и предельное допускаемое значение относительного изменения выходного сигнала за 8 часов непрерывной работы (в зависимости от типа детектора):

| Детекто<br>p | Уровень<br>флуктуационных<br>шумов нулевого<br>сигнала, не более | Предел<br>детектирования,<br>не более<br>/ отношение<br>сигнал/шум<br>(для МСД), не<br>менее | Контрольное<br>вещество             | Предельное<br>допускаемое<br>значение<br>относительного<br>изменения<br>выходного сигнала<br>за цикл измерений 8<br>часов (по площади<br>пика), % |
|--------------|------------------------------------------------------------------|----------------------------------------------------------------------------------------------|-------------------------------------|----------------------------------------------------------------------------------------------------|
| ДТП          | $5.10^{-4}$ B                                                    | $5.10^{-10}$ r/cm <sup>3</sup>                                                               | Гексадекан<br>Пропан <sup>1</sup>   | $\pm$ 5,0                                                                                                    |
| ПИД          | $1.10^{-13}$ A                                                   | $4.5 \cdot 10^{-12}$ r/c                                                                     | Гексадекан<br>Пропан <sup>1</sup>   | $\pm 5,0$                                                                                                    |
| ЭЗД          | $3 \Gamma$ ц                                                     | $1.0 \cdot 10^{-14}$ r/c                                                                     | Линдан                              | $\pm 8,0$                                                                                                    |
| ТИД          | $2.10^{-13}$ A                                                   | $1.10^{-12}$ r/c (no<br>фосфору)<br>$8.10^{-12}$ г/с (по<br>азоту)                           | Метафос                             | $\pm 8,0$                                                                                                    |
| ПФД          | $2.10^{-10}$ A                                                   | $1,0.10^{-12}$ r/c (no<br>фосфору)<br>$3,0.10^{-11}$ r/c (no<br>cepe)                        | Метафос<br>Сероводород              | ±10,0                                                                                                    |
| ППФД         | $1,6.10^{-3}$ B                                                  | $1,0.10^{-12}$ r/c (no<br>cepe)<br>$1,0.10^{-13}$ r/c (no<br>фосфору)                        | Метафос<br>Сероводород <sup>1</sup> | $\pm 10,0$                                                                                                    |

 $\mathbf 1$ При вводе пробы с помощью газового крана или газоплотного шприца.

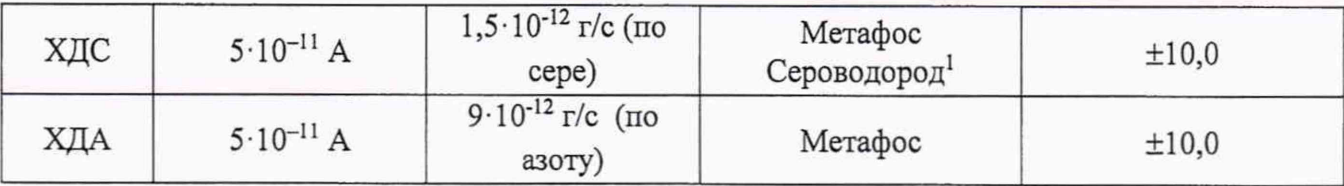

# 2. Чувствительность детектора МСД

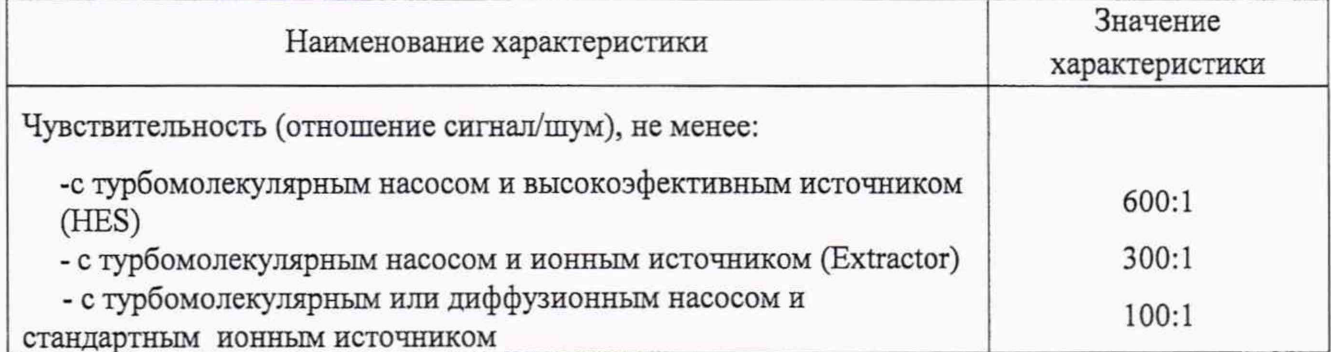

# 3 Относительное СКО выходного сигнала (в зависимости от детектора), %, не более:

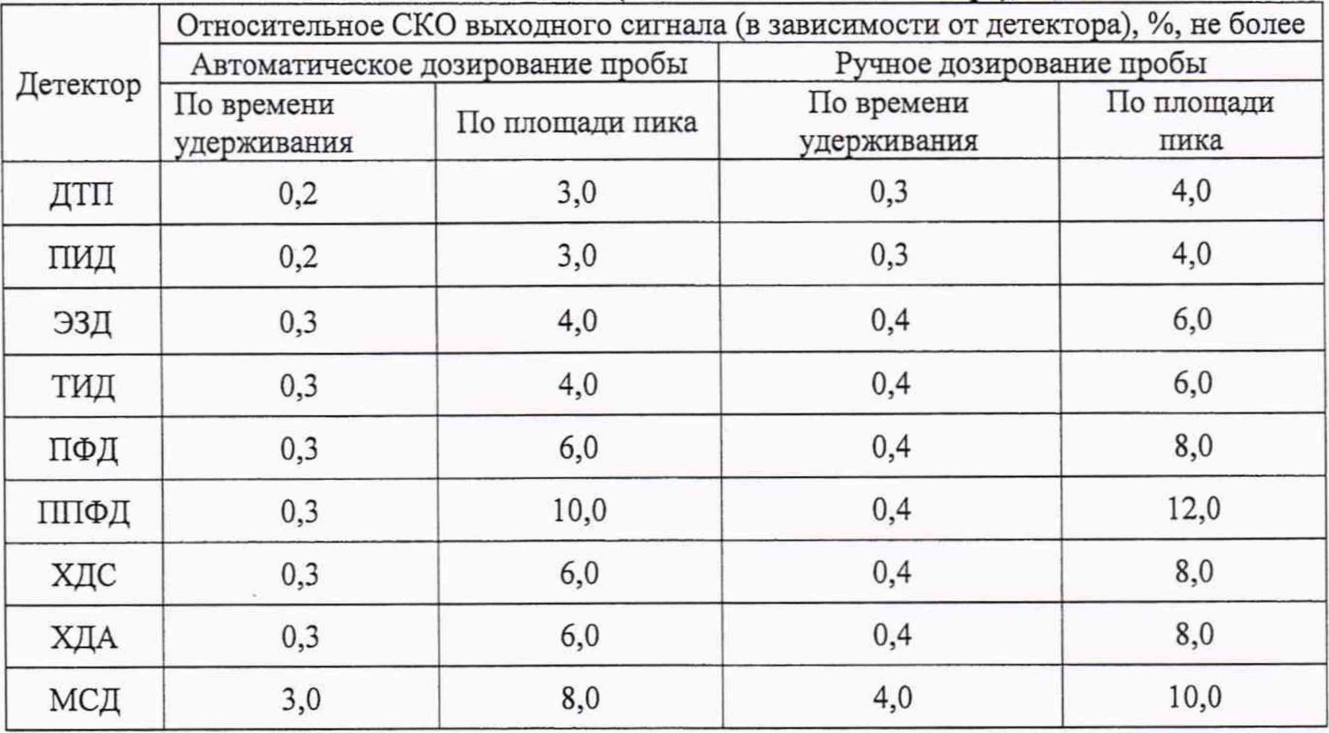

# ПРИЛОЖЕНИЕ В

Порядок действий по получению отчета с использованием программы

MassHunter /QualitativeAnalysers :

- OpenDataFiles (загружаемтребуемыесигналы).

-Calculatesignal-to-Noise-Hiht-AutoRMS-Automaticnoiseregiondetection-Noiceregionboundary (starttime 0 min, endtime 10 мин, noiseregionwidth 0,0 min) - (рассчитываемотношениесигнал/шум)

- Configuration-ChromatogramDisplayOption-PeaklabelsRetentionTime/Area

(выводимданные овремениу держивания и площадина экран)

- вносимданныевсводный отчет Excel:

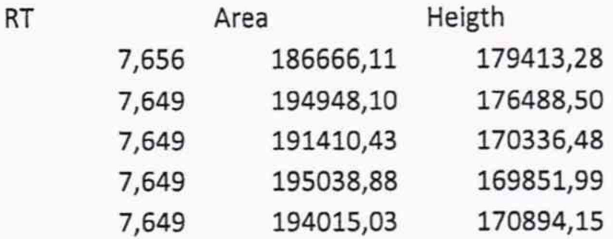

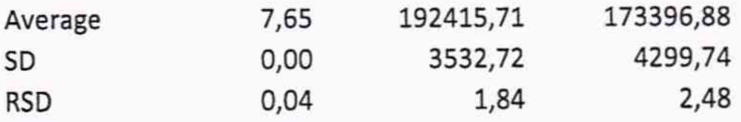

## ПРИЛОЖЕНИЕ Г

## (РЕКОМЕНДУЕМО)

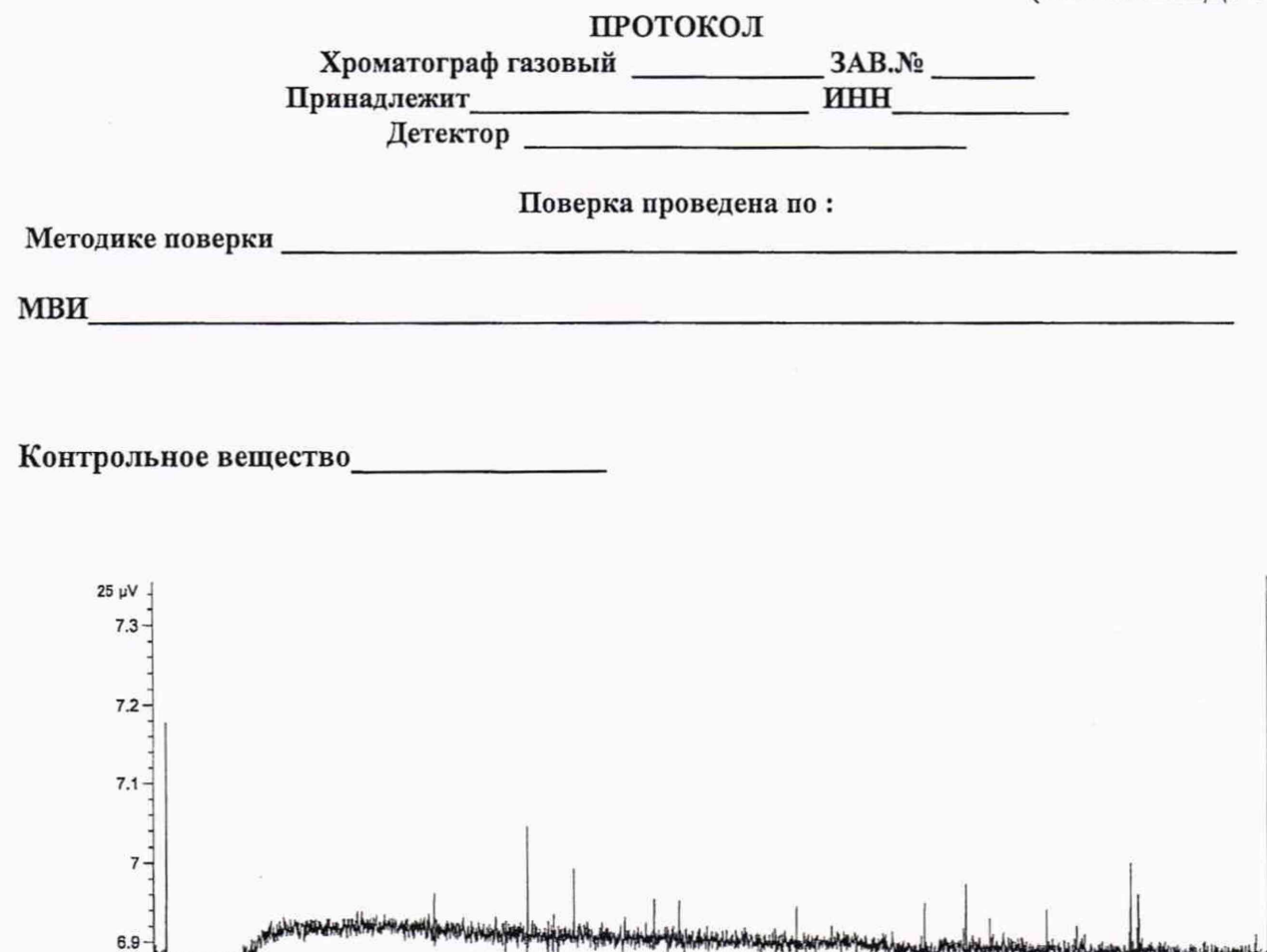

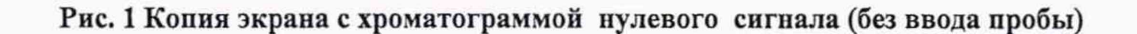

 $12.5$ 

 $\overline{15}$ 

17.5

 $20$ 

 $22.5$ 

min

 $10$ 

 $7.5$ 

 $6.8$ 

 $6.7$ 

6.6

 $25$ 

## Определение уровня флуктуацнонных шумов и дрейфа нулевого сигнала

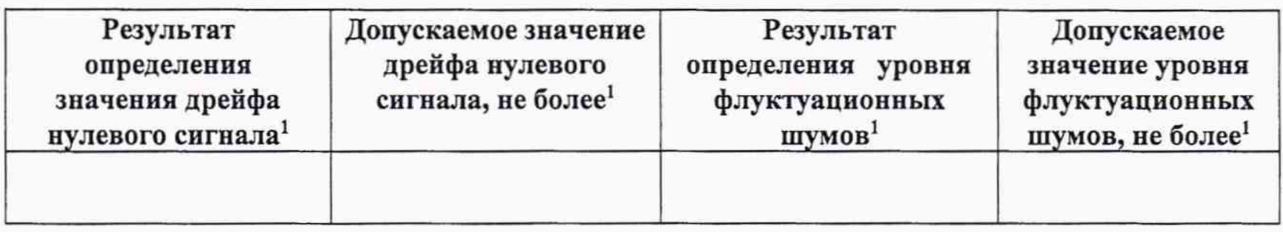

### Определение предела детектнровапня

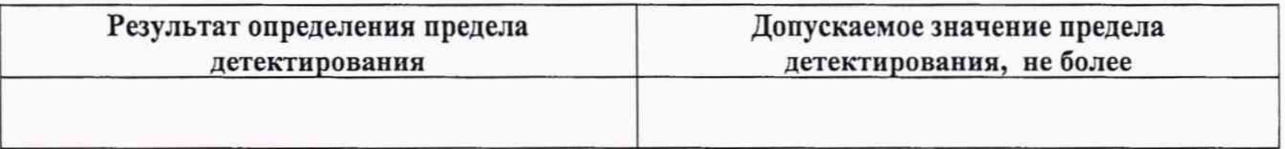

#### Данные для расчета предела детектирования

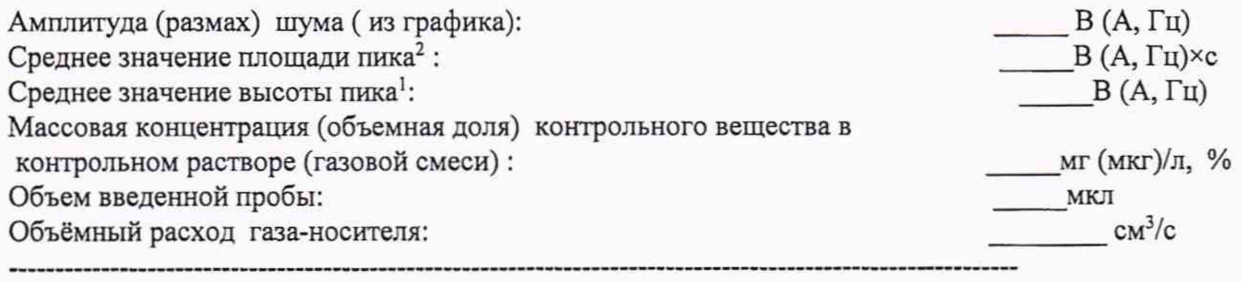

Значение предела детектирования: (г/см3, г/с, млрд\*1)

### Определение отношения сигнал/шум (для МСД)

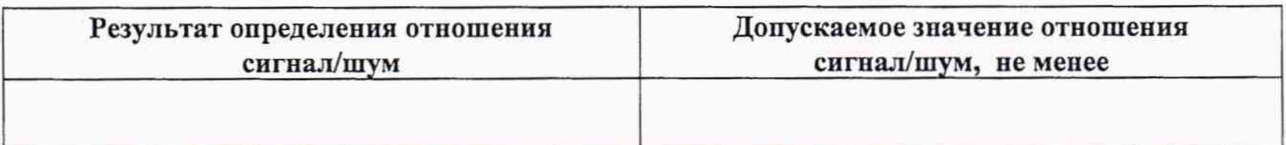

## Определение относительного СКО выходного сигнала (S<sub>r</sub>) и относительного изменения выходпого сигнала (5) за 8 ч непрерывной работы.

## Серия измерений №1

| № измерения | Время удерживания (t) | Площадь пика (S) | Высота пика (Н) |
|-------------|-----------------------|------------------|-----------------|
|             |                       |                  |                 |
|             |                       |                  |                 |
|             |                       |                  |                 |
|             |                       |                  |                 |
|             |                       |                  |                 |

<sup>1</sup> Размерность в зависимости от типа детектора.

<sup>2</sup> Среднее по двум измерениям.

Серия измерений №2

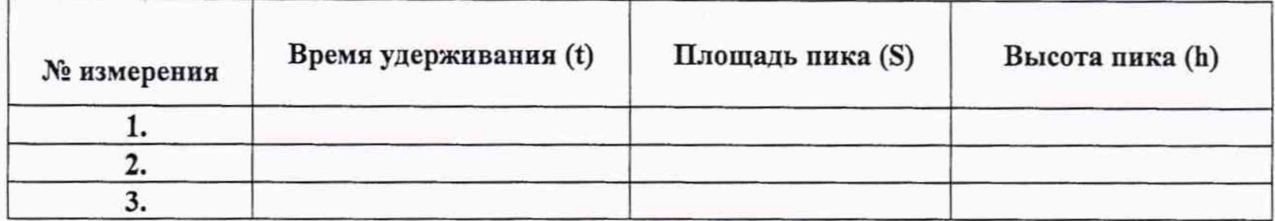

Результаты расчета относительного СКО выходного сигнала (по площади пика)

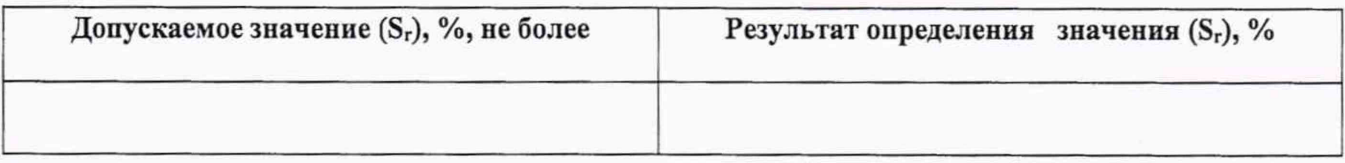

### Результаты расчета относительного СКО выходного сигнала (по высоте пика)

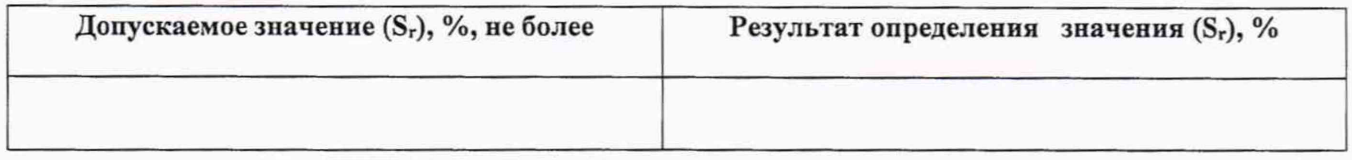

## Результаты расчета относительного СКО выходного сигнала (по времени удерживания)

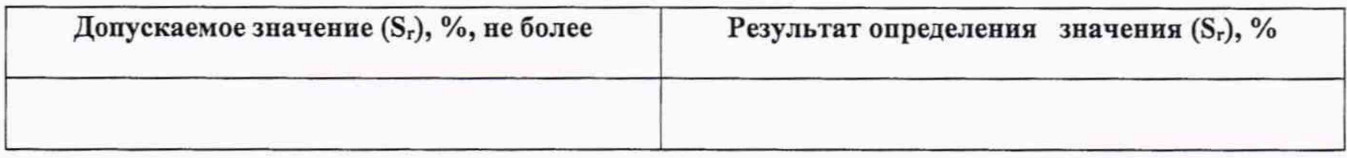

## Результаты расчета относительного изменения выходного сигнала (б) за цикл измерений 8 ч (по площади пика).

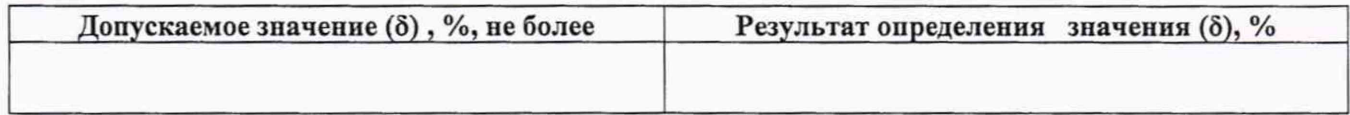